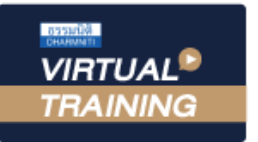

บริษัท ฝึกอบรมและสัมมนาธรรมนิติ จำกัด

ผูทำบัญชี : บัญชี 3 ชม. อื่นๆ 3 ชม.

จัดอบรมหลักสูตรออนไลน์ <mark>ผ่าน คิด</mark>

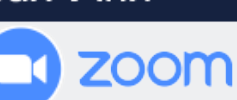

หามบันทึกเทป รวมถึงอุปกรณอิเล็กทรอนิกสทุกชนิด

ผูสอบบัญชี : บัญชี 3 ชม. อื่นๆ 3 ชม.

สงวนลิขสิทธิ์ รหัสหลักสูตร 23/4147Z

**SCAN QR Code เพื่อจองสัมมนา**

หลักสตรนี้จะมีการบันทึกเสียงและภาพของผู้เข้าอบรมทกคนตลอดระยะเวลาการอบรมเพื่อใช้เป็นหลักฐานในการนำส่งสภาวิชาชีพบัญชี

# **นักบัญชีกับการใช้เครื่องมือ PPM & PDCA เพื่อการพัฒนาคุณภาพงานบัญชี**

# **1. แนวความคิดในการเชื่อมโยงหลักการ PPM กับงานบัญชี**

- (P-Principle) กระบวนการทำงาน
- (P-Process) เพื่อนำไปสู่การบริหารจัดการ
- (M-Management) การบริหารนักบัญชีควรพิจารณาอย่างไร
- **2. เครื่องมือ PDCA นำไปประยุกต์สู่การพัฒนาคุณภาพงานบัญชี ได้อย่างไร**
- **3. กฏหมายบัญชีพรบ.การบัญชี 2543มาตรฐานการรายงานทางการเงิน และประมวลรัษฎากร นักบัญชีต้องเชื่อมโยงหลักการ เข้ากับกระบวนการทำงานอย่างไร**
- **4. แนวคิดการบริหารความเสี่ยง กับการพัฒนาคุณภาพงานบัญชี**
- **5. ข้อควรพิจารณา ในการเลือกใช้มาตรฐานการรายงานทางการเงิน ระหว่าง PAEs กับ NPAEs**
- **6. กรอบแนวคิดสำหรับการรายงานทางการเงิน มีส่วนสำคัญอย่างไร ต่อการพัฒนาคุณภาพงานบัญชี**

## **7. แนวคิด PPM กับมาตรฐานการบัญชี**

- การนำเสนองบการเงิน (TAS 1)
- สินค้าคงเหลือ (TAS 2)
- ที่ดิน อาคารและอุปกรณ์ (TAS 16)
- นโยบายการบัญชีการเปลี่ยนแปลงประมาณการทางบัญชี และข้อผิดพลาด (TAS 8 )
- การด้อยค่า (TAS 36)
- รายได้จากสัญญาที่ทำกับลูกค้า (TFRS15)
- **8. การจัดทำงบการเงินที่ถูกต้อง สามารถนำไปใช้ก่อให้เกิด ประโยชน์อย่างไร**
- **9. บทสรุปการพัฒนาคุณภาพงานบัญชีนักบัญชีพึงต้องปรับตัวอย่างไร**

**กำหนดการสัมมนา**

**วันพุธ ที่ 29**

เวลา 09.00-16.30 น.

**มิถุนายน 2565**

**10. คุณธรรม จริยธรรม และจรรณยาบรรณ ของผู้ประกอบวิชาชีพบัญชี**

### **อาจารย์คํานึง สาริสระ**

- ผู้เชี ยวชาญด้านการวางระบบบัญชี ่
- ที่ ปรึกษาด้านภาษี

**สมาชิก (CPD, Tax, HR) ท่านละ 900 + VAT 63 = 963 บาท บุคคลทั่วไป ท่านละ 1,200 + VAT 84 = 1,284 บาท**

**\*\*\*รับชำระเงินผ่านระบบ QR CODE หรือ โอนเงินผ่านธนาคารเท่านั้น\*\*\***

สำรองที่นั่งออนไลน์ที่ [www.dst.co.th](http://www.dst.co.th) โทร 02-555-0700 กด 1, 02-587-6860-4 , 086-378-6609 , 092-495-1635

#### ้บริษัท ฝึกอบรมและสัมมนาธรรมนิติ จำกัด ผูทำบัญชีและผูสอบบัญชี **VIRTUAL<sup>®</sup>** การอบรม Online ผานโปรแกรม *TRAINING* สามารถนับชั่วโมงได **ZOOM** ขั้นตอนการสมัครและเขาใชงาน 1. สำรองที่นั่งการอบรมผาน www.dst.co.th เงื่อนไขการเขาอบรม Online และการนับชั่วโมงผานโปรแกรม ZOOM คลิกเพื่อลงทะเบียน • ผูัเขาอบรมติดตั้งโปรแกรม Zoom Version ลาสุด แลวลงทะเบียน ขั้นตอนการสำรองที่นั่ง โปรแกรมใหพรอมใชงาน - ติดตั้งโปรแกรมบน Computer PC และ Notebook (คลิกที่ลิ้งค URLhttps://zoom.us/download เลือก Download Zoom Client for Meetings) (区 Zoom Client for Meetings The web browser client will download automatically when you start or join your first Zoom<br>meeting, and is also available for manual download here. … o  $1,200$ <br> $W1.04$ 0 Download Version 5.0.0 (231 68.0427 เมื่อทานลงทะเบียนเรียบรอยทานจะไดรับการยืนยันจาก - ติดตั้ง Application บน Smart Phone ผานระบบ ios และ Android e-mail : seminar@dst.co.th ZOOM Cloud Meetings die 1 2. ชำระเงิน (ผานระบบ QR CODE หรือโอนเงินผานธนาคาร) ขั้นตอนการชำระเงิน จองหลักสุดรสัมมนาออนไลน์ เรียบร้อยแล้ว .<br>1.ท่านสามารถอ่าระก่าอบรมสัมมนา ด้วยการสเทน QR Code หรือ Barcode ได้ที่นี่ จำนวนที่ต้องชำระเงิน • การอบรมผานโปรแกรม ZOOM ควรติดตั้งโปรแกรมลงบนคอมพิวเตอร 1.712.00 unn ้ไม่ต่ำกว่า 10 Mbps เพื่อการอบรมที่มีประสิทธิภาพ • กำหนดจำนวนผูเขาอบรม 1 ทาน / 1 User • ผูเขาอบรมตองกรอกขอมูล ผาน google form เมื่อทานชำระเงินเรียบรอยแลว \*\*เฉพาะกรณีโอนเงินผานธนาคาร • ผูเขาอบรมตองเขาหองอบรมผานโปรแกรม Zoom กอนเวลาที่ระบุไว กรุณาสงหลักฐานการชำระเงินมาที่ e-mail : e-payment@dharmniti.co.th อยางนอย 20 นาที • ผูเขาอบรมตองตั้งชื่อบัญชี ZOOM เปนชื่อ-นามสกุลจริง ดวยภาษาไทย 3. สถาบัน ฯ จะส่งแบบฟอร์มลงทะเบียนอบรม Zoom (กรอกรายละเอียดใน ใหตรงตามบัตรประชาชน Google Form) • ผูเขาอบรมตองเปดกลองตลอดระยะเวลาการอบรมและไมควรกดออก - กรณีนับชั่วโมงผูทำบัญชีและผูสอบบัญชีผูเขาอบรมตองแนบรูปถายหนาตรง จากโปรแกรมเนื่องจากสถาบันฯจะทำการบันทึกเสียงและภาพเพื่อนำสง พรอมบัตรประชาชนใน Google Form สภาวิชาชีพบัญชี • เจาหนาที่จะ Capture หนาจอผูเขาอบรมทุกคน แบบฟอรมตัวอยาง \* หลักสูตร 3 ชั่วโมง Capture หนาจอ 2 ชวง ชวงกอนอบรมและสิ้นสุด 1. ชื่อ บานสอง (ความาโทย) ! \* หลักสูตร 6 ชั่วโมง Capture หน้าจอ 4 ช่วง ช่วงเช้า ก่อนอบรม (09.00 น.) และจบการอบรมช่วงเช้า (12.15 น.) ช่วงบ่าย ก่อนอบรม (13.15 น.) และสิ้นสุดการอบรม (16.30 น.) 2.รหัสสารองที่นั่ง \* • ผูเขาอบรมสามารถกดปุมยกมือ (Raise Hand) หรือพิมพขอคำถาม  $61881888888$ ผานทางชองแชทไดในระหวางอบรม • หลักเกณฑการนับชั่วโมง CPD สำหรับผูสอบบัญชีและผูทำบัญชีใหนับ 3. E-mail (ใช้นำส่งหนังสือรับรองการนับชั่วโมง CPD และลิงค์เข้าร่วมการอบรม) \* ดังนี้ \* นอยกวา 30 นาทีไมนับเปนจำนวนชั่วโมง \* 30 ถึง 59 นาทีใหนับเปนครึ่งชั่วโมง \* 60 นาทีใหนับเปน 1 ชั่วโมง 4. เบอร์โทรศัพท์ \* • หนังสือรับรองจะจัดสงใหทาง e-mail ภายใน 1 วันทำการหลังเสร็จสิ้น  $6388188380$ การอบรม • การพัฒนาความรูตอเนื่องเปนสิทธิสวนบุคคล ตองเขาอบรมดวยตนเอง 4. ผู้เข้าอบรมกรอก Google Form เรียบร้อยแล้ว สถาบัน ฯ จะส่ง เทานั้นกรณีไมปฏิบัติตามเงื่อนไขขางตนจะไมสามารถนับชั่วโมงได - Link เขาหองอบรม (คลิก Link ณ วันอบรม) - เอกสารประกอบการอบรม ผาน e-mail

#### $\hat{\mathsf{m}}$ ที่กำทาพ วีดีโอ แชร์ หรือนำไปเผยแพร่ (สงวนลิขสิทธิ์) -

**สํารองที่นั่งออนไลน์ที่ www.dst.co.th Call center 02-555-0700 กด 1 ,02-587-6860-4**